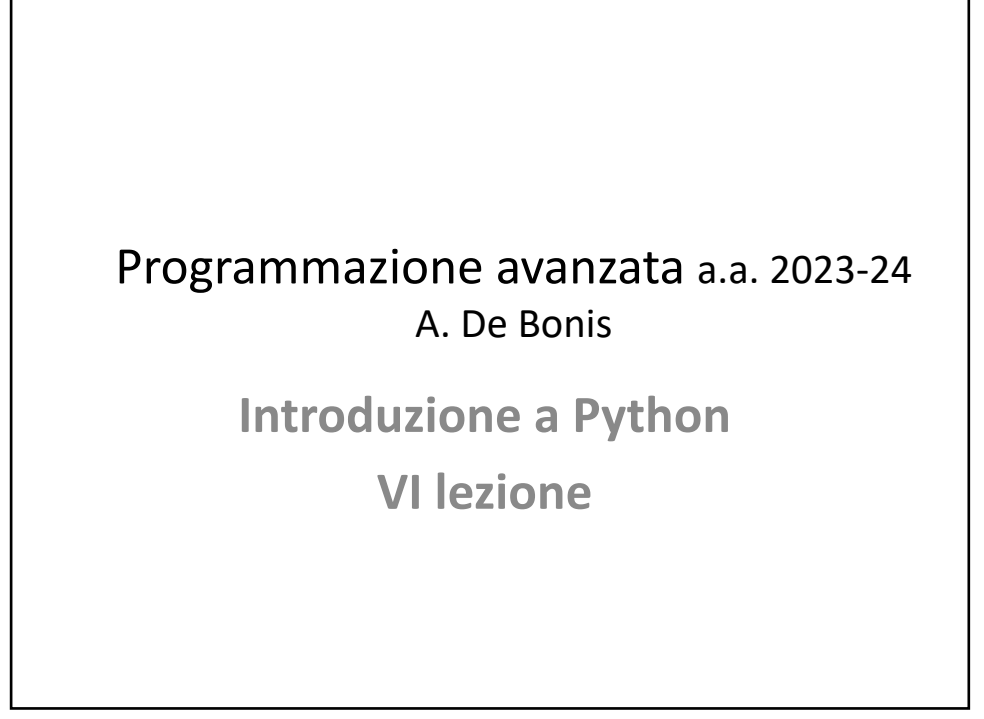

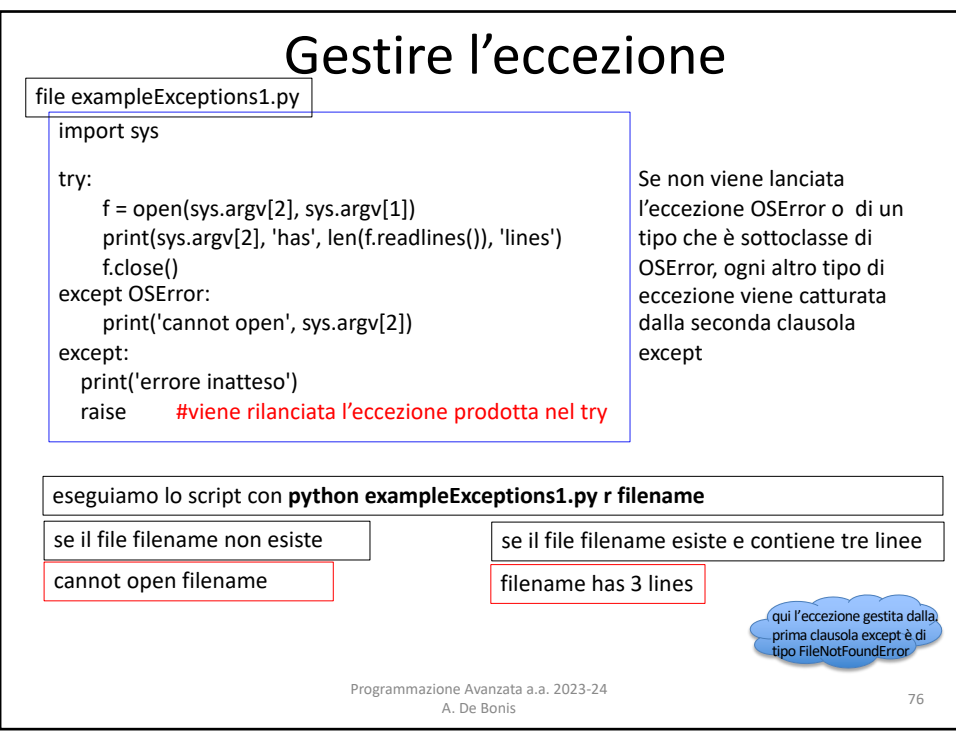

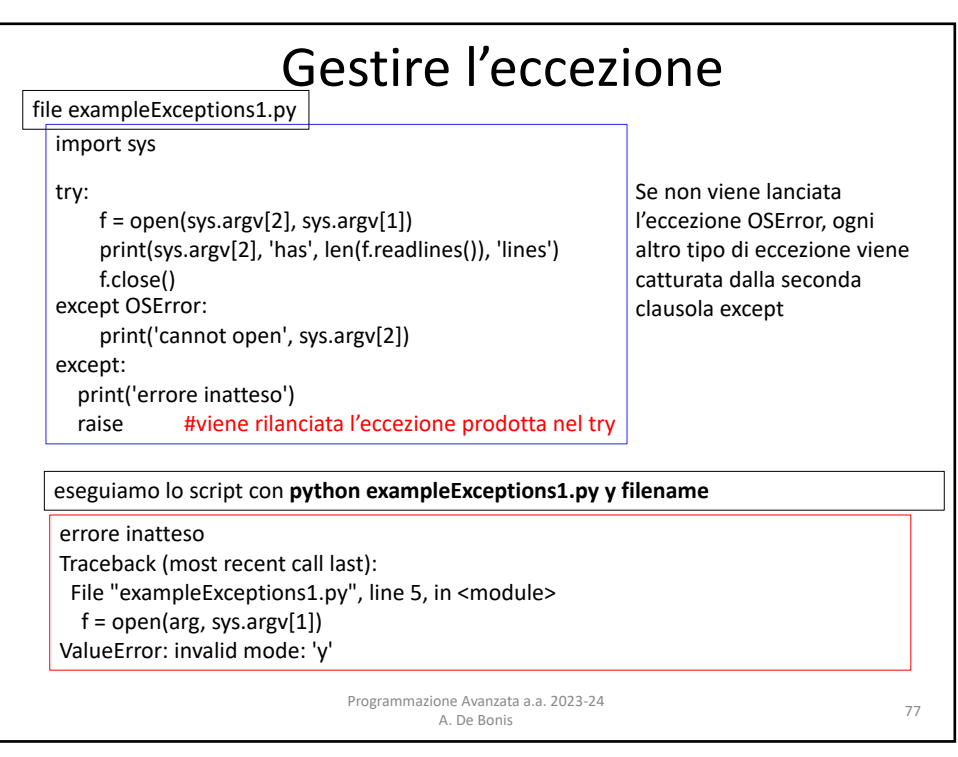

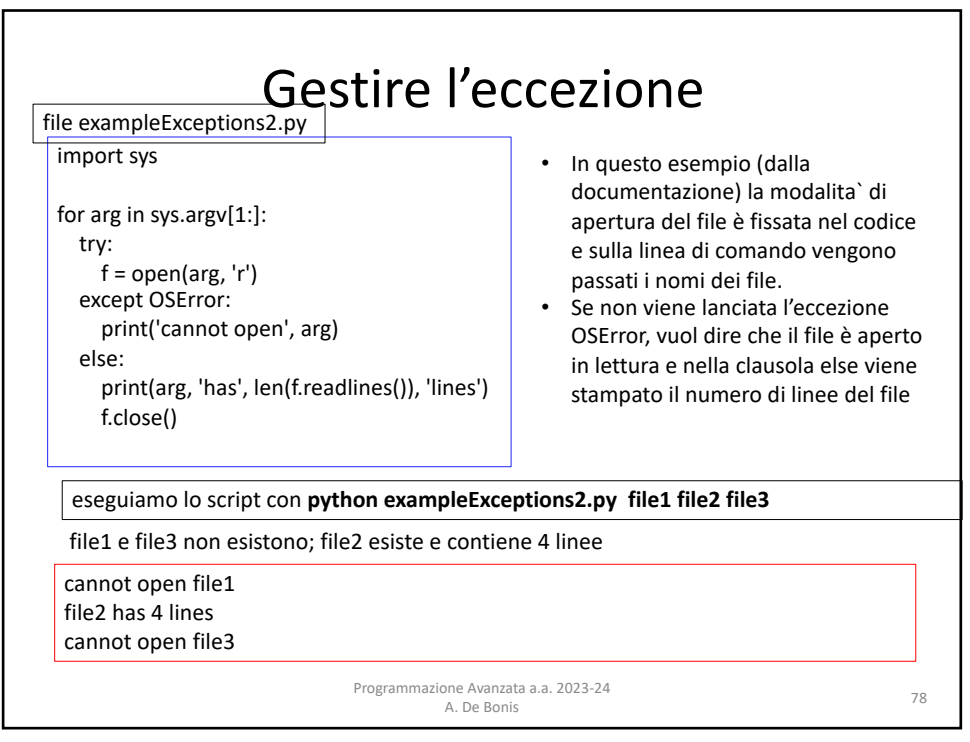

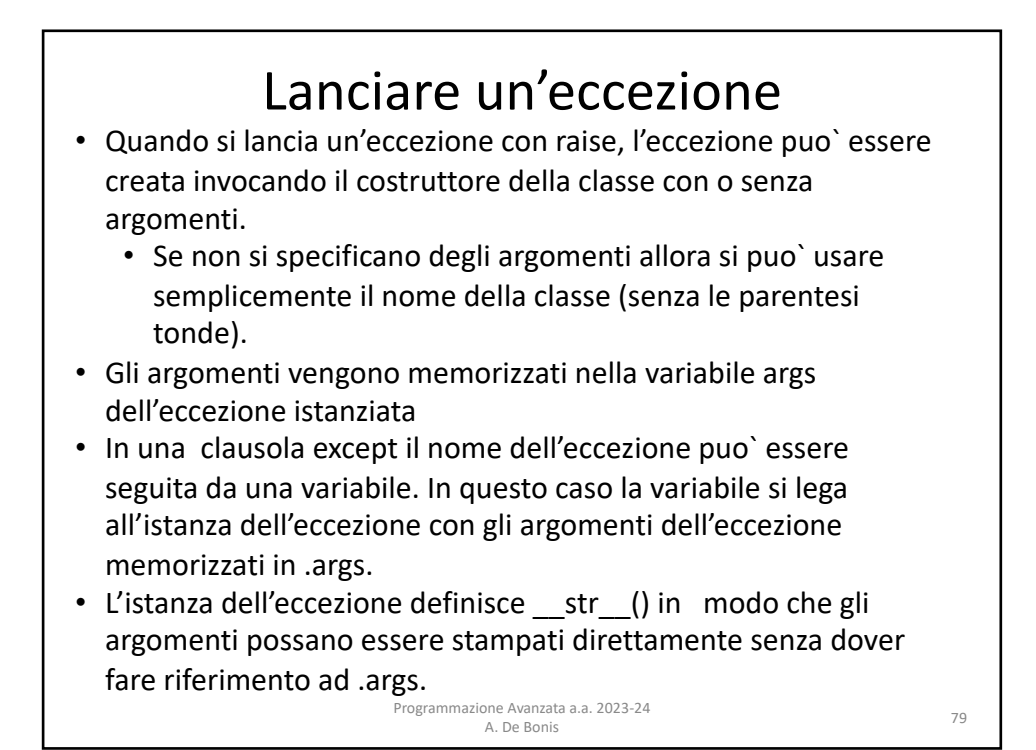

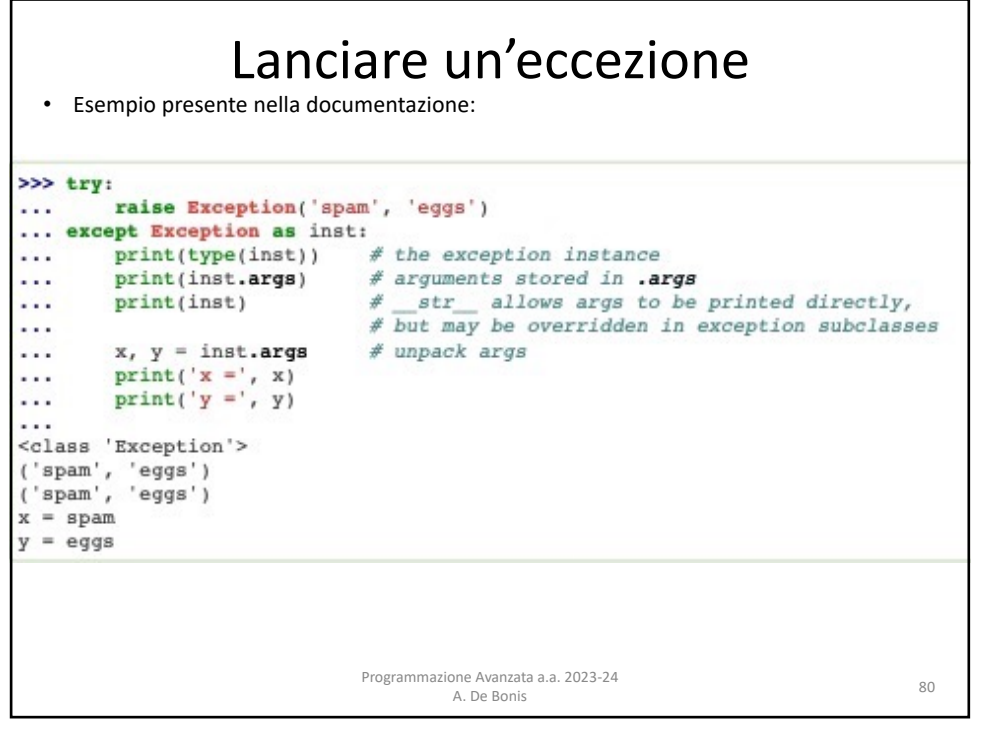

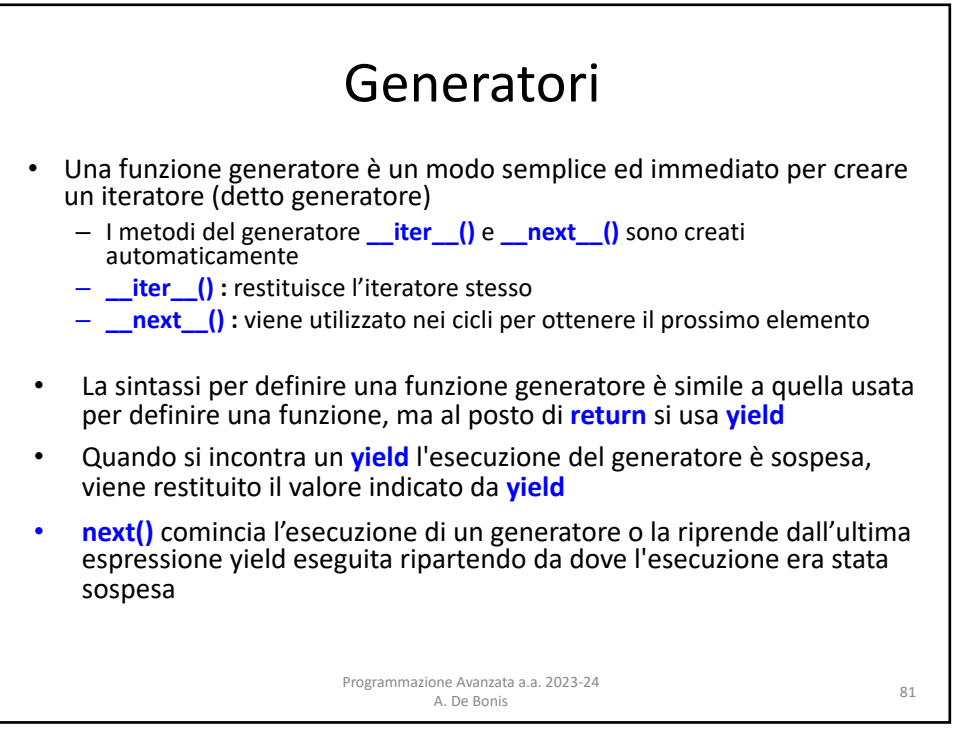

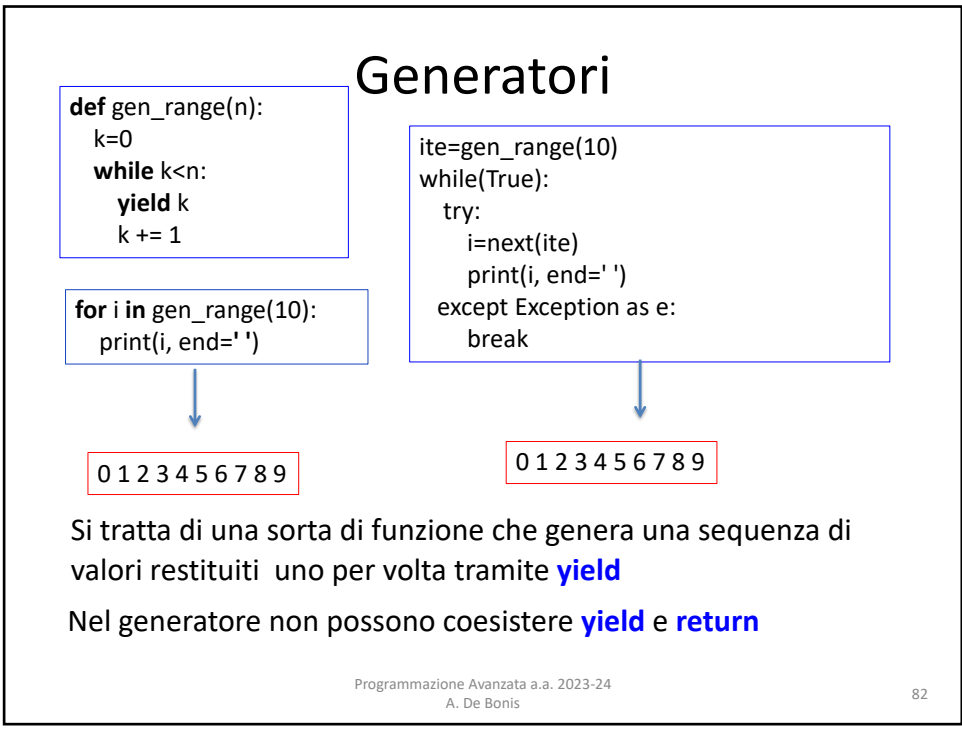

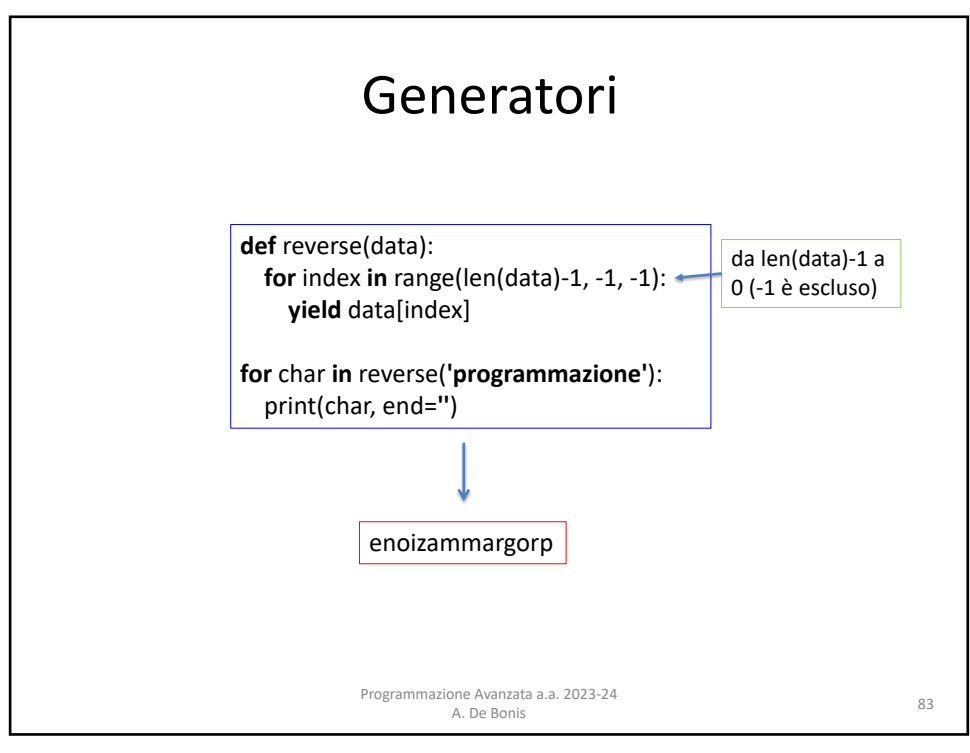

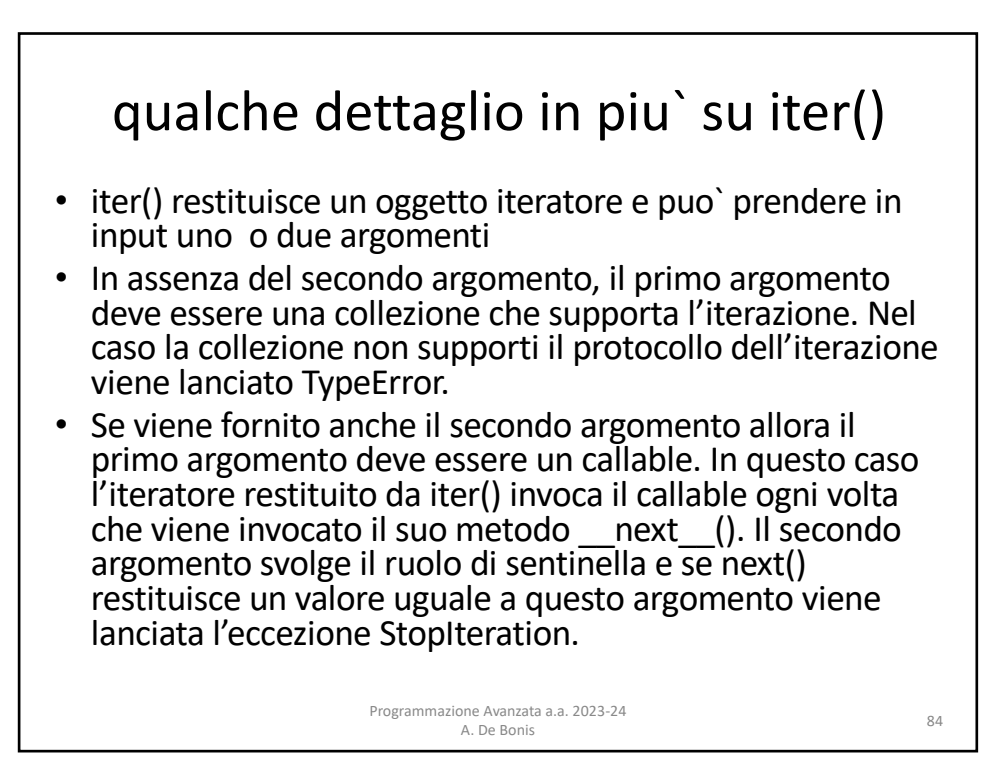

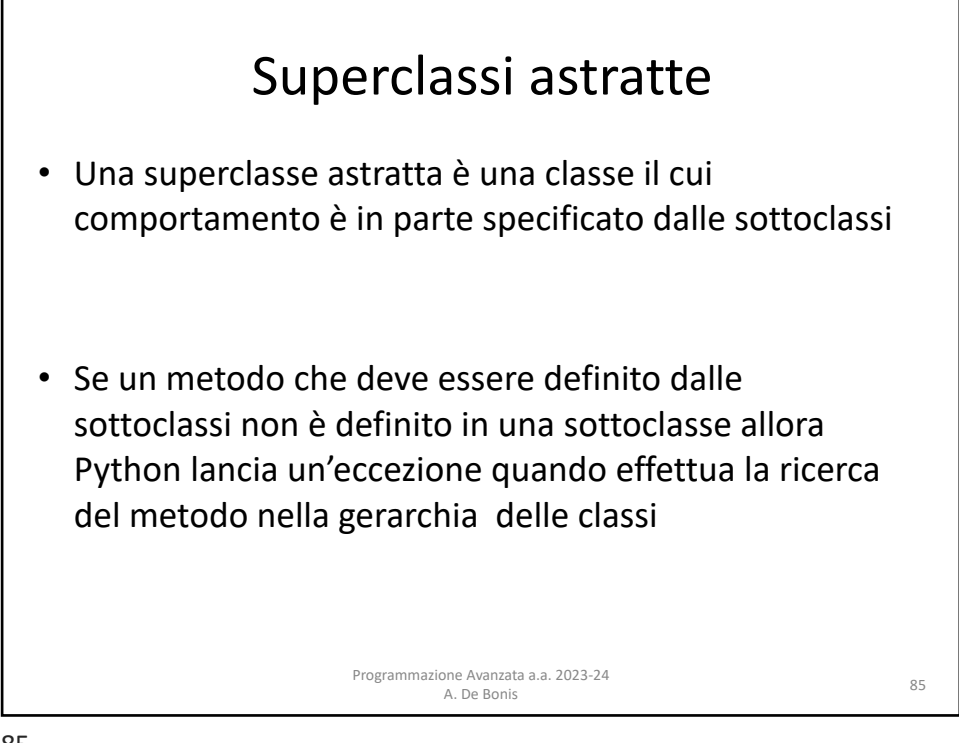

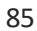

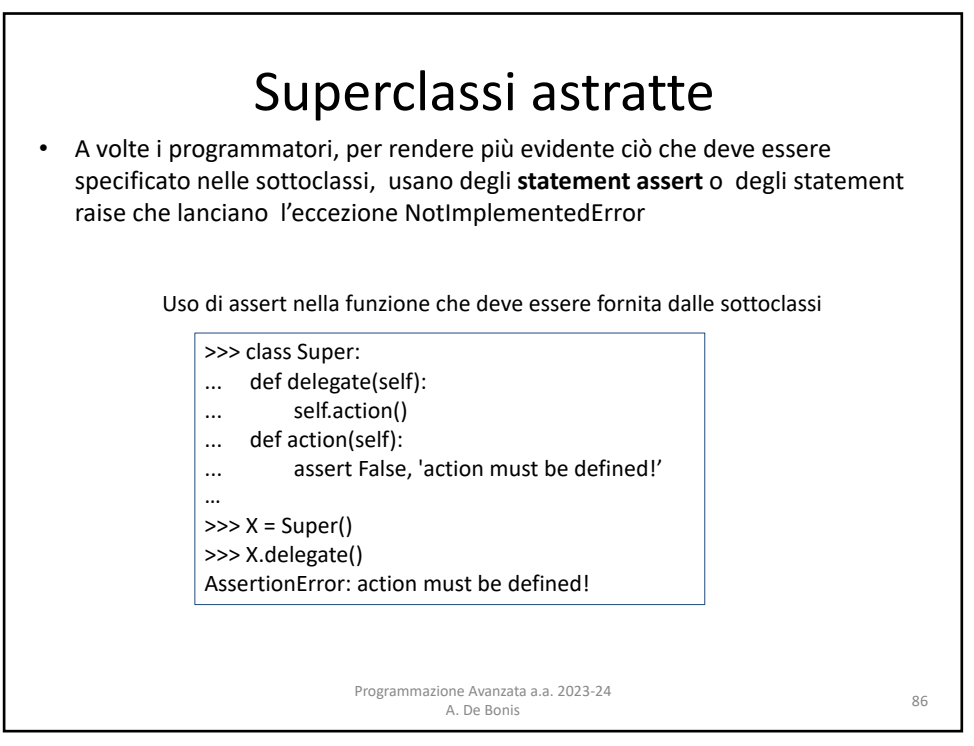

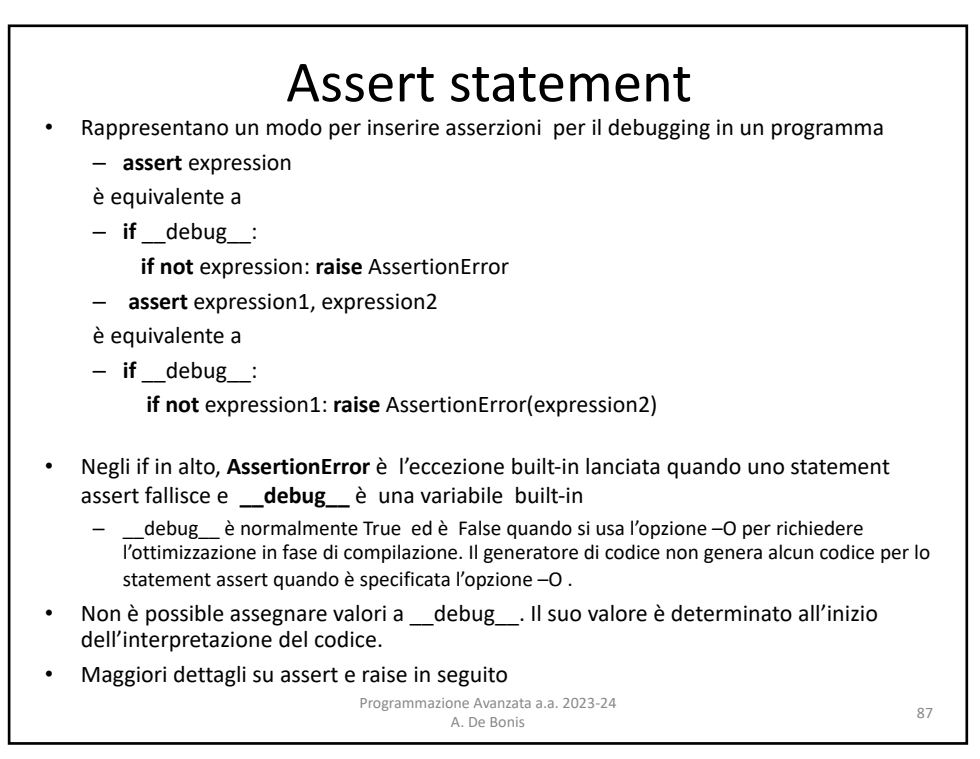

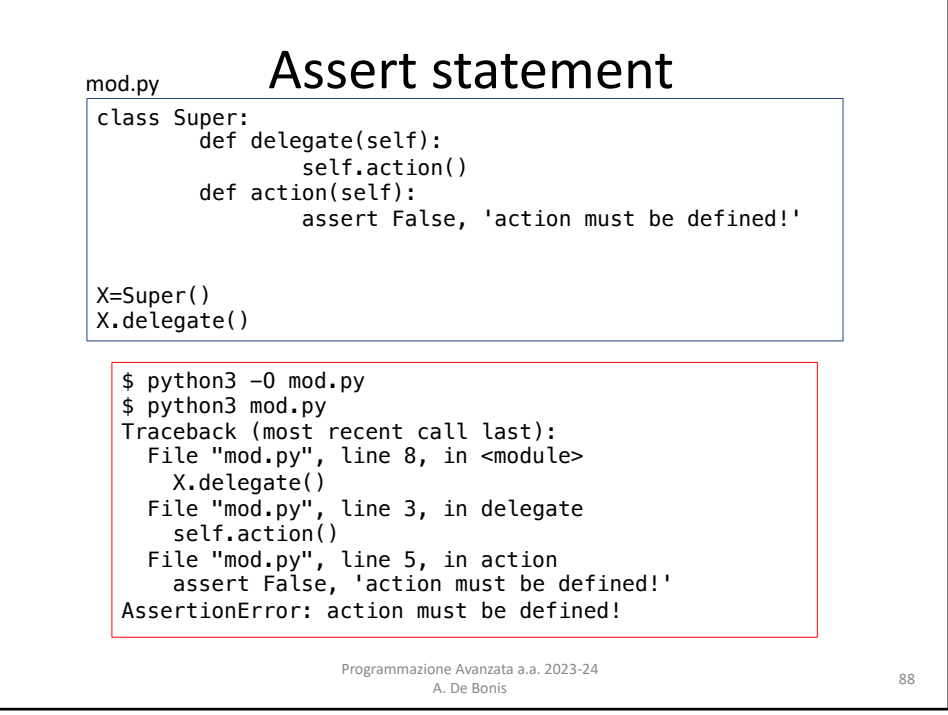

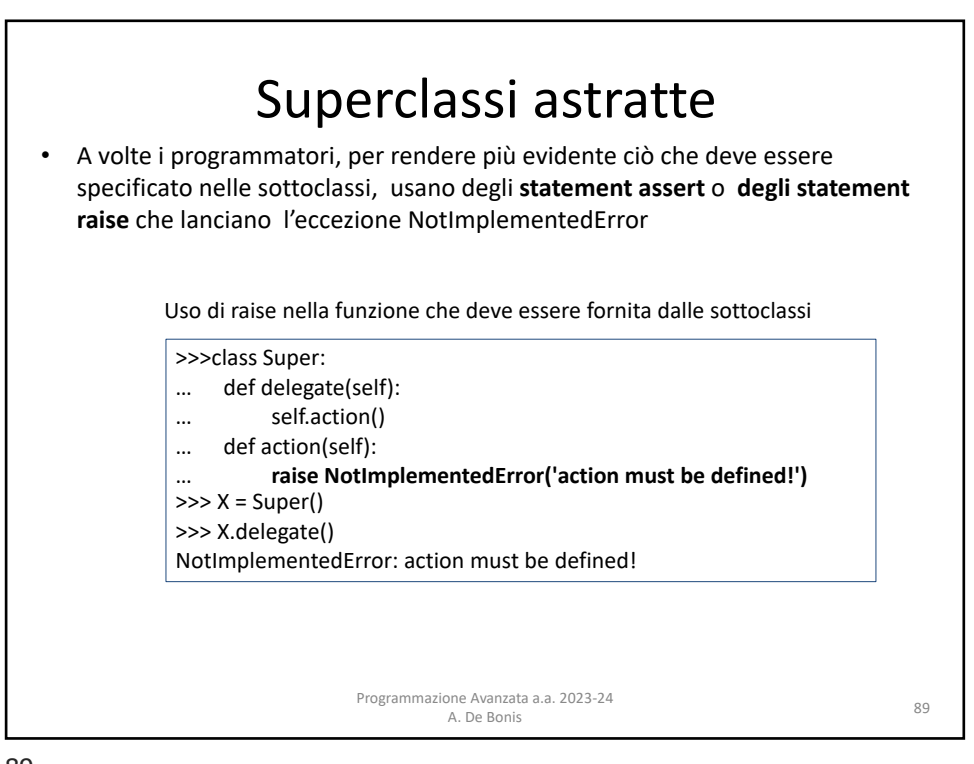

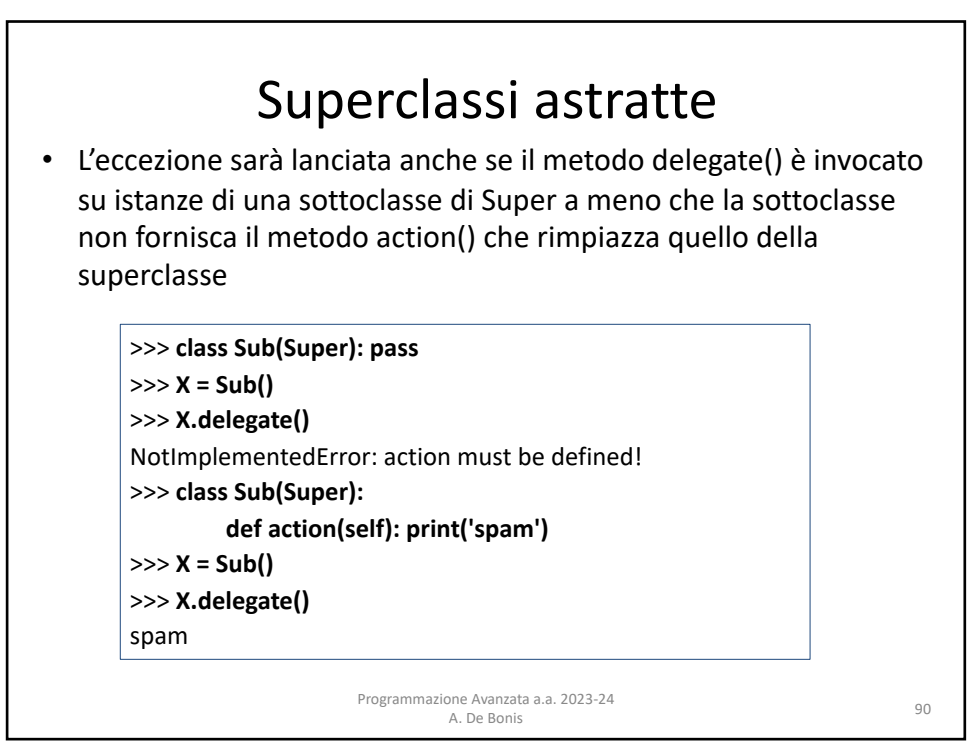

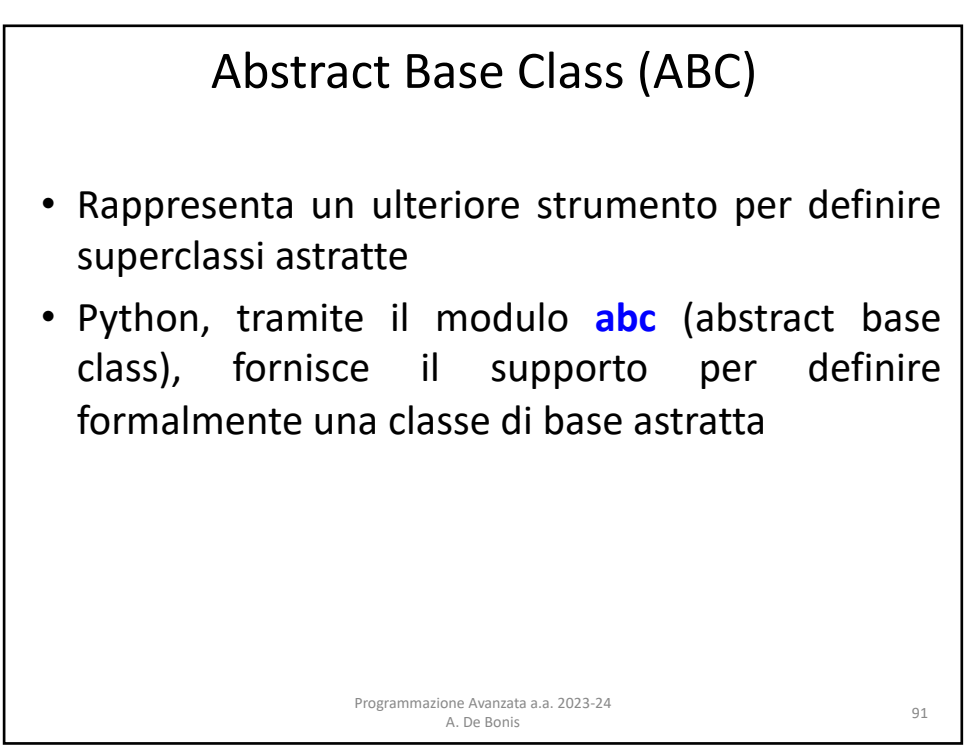

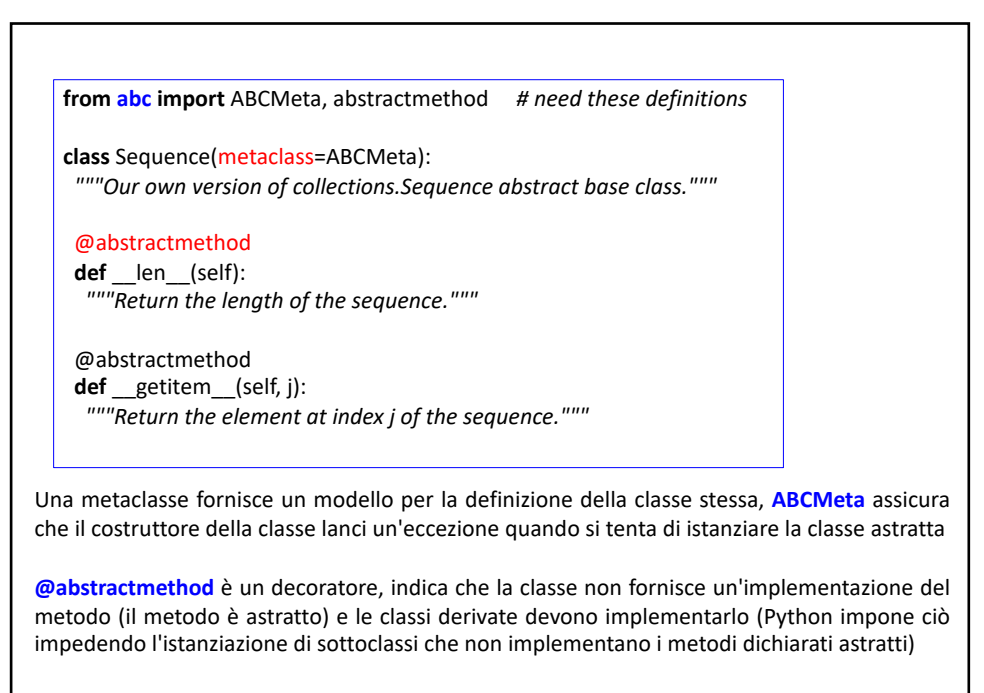

Programmazione Avanzata a.a. 2023-24 one Avanzata a.a. 2023-24<br>A. De Bonis 92

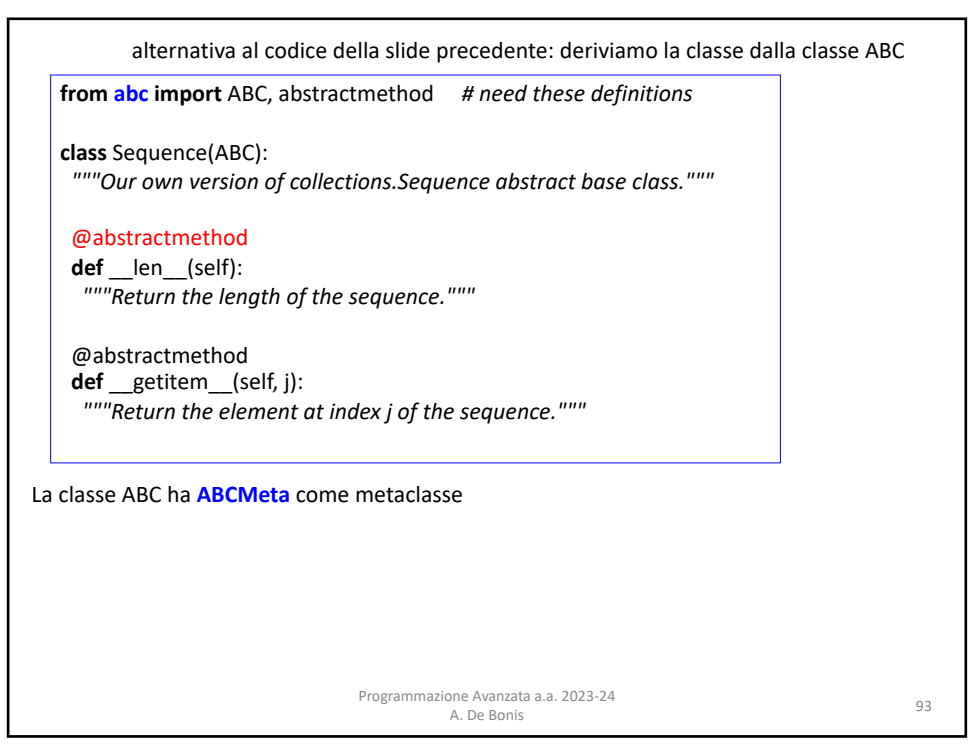

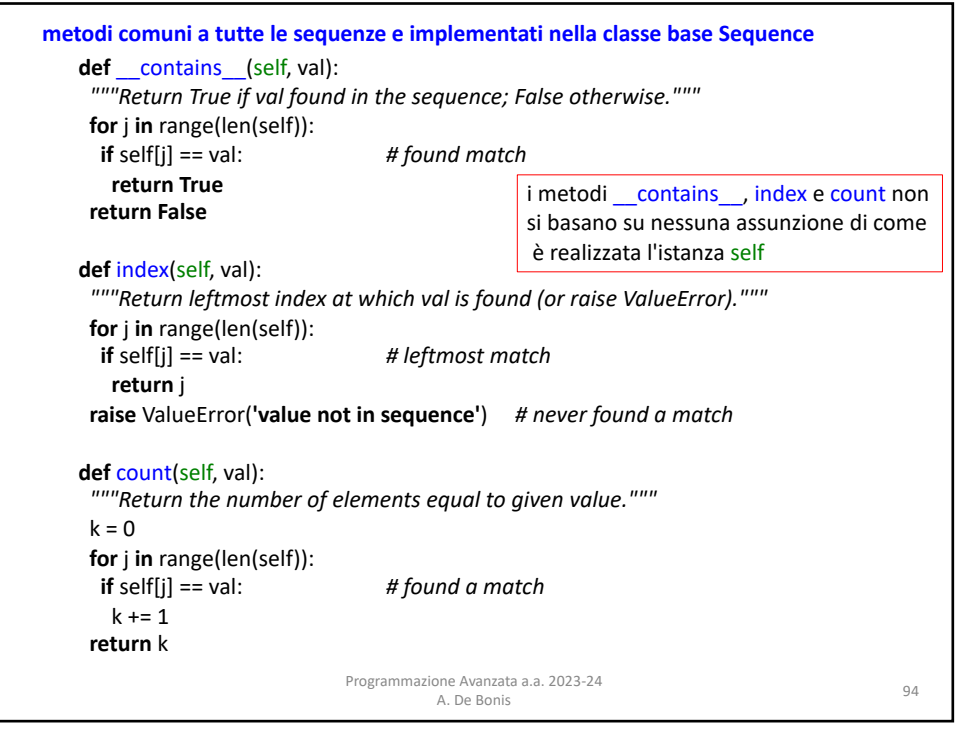

## • Sebbene quest'ultima tecnica per creare superclassi astratte richieda più codice e la conoscenza di strumenti più avanzati, un vantaggio di questo approccio è che gli errori che scaturiscono dall'assenza di metodi si verificano quando tentiamo di creare un'istanza della classe e non più tardi quando tentiamo di invocare il metodo mancante. Programmazione Avanzata a.a. 2023-24 A. De Bonis <sup>95</sup> Abstract Base Class (ABC) Traceback (most recent call last): File "/Users/adb/testSequence.py", line 4, in <module> s=seq.Sequence() TypeError: Can't instantiate abstract class Sequence with abstract methods \_\_getitem\_\_, \_\_len\_\_ import seq s=seq.Sequence() testSequence.py

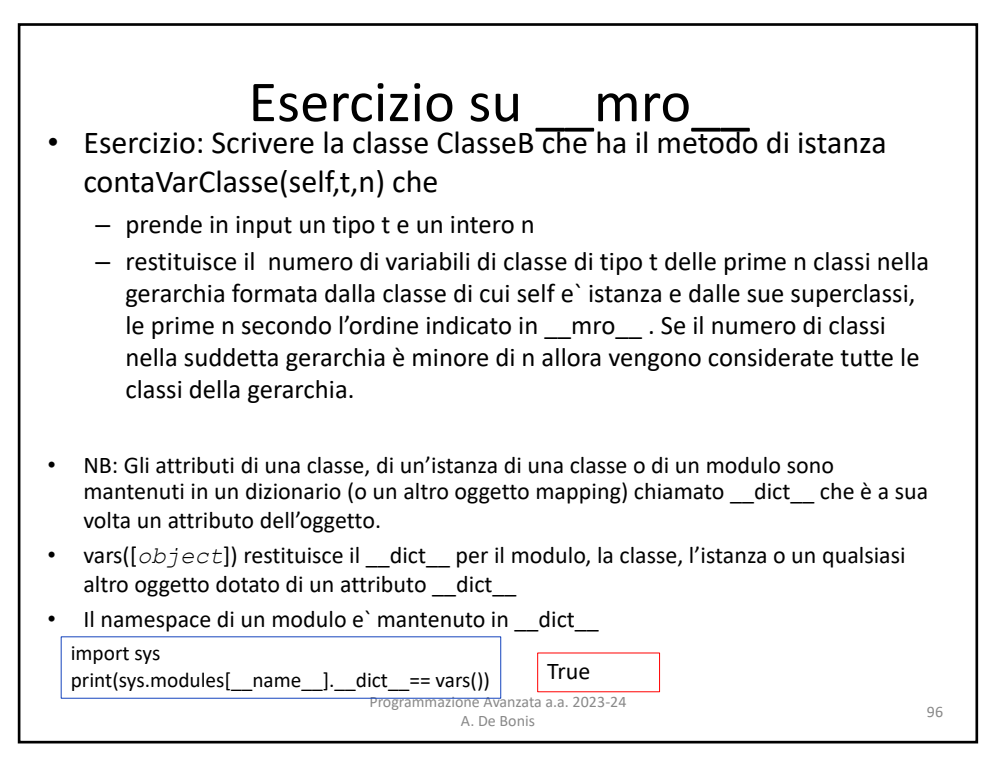

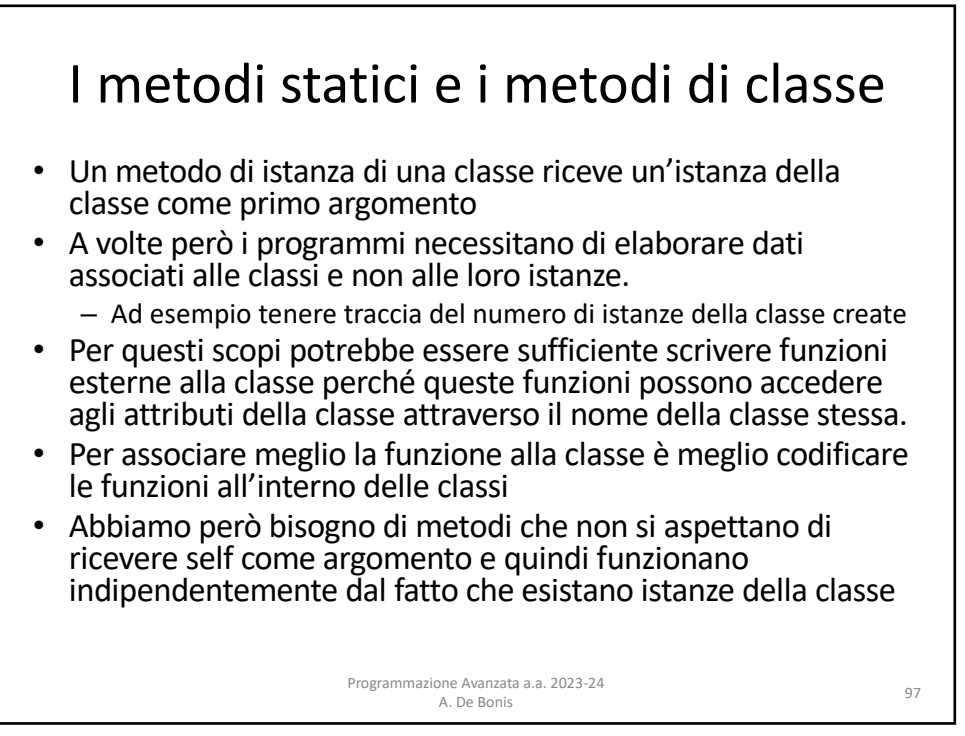

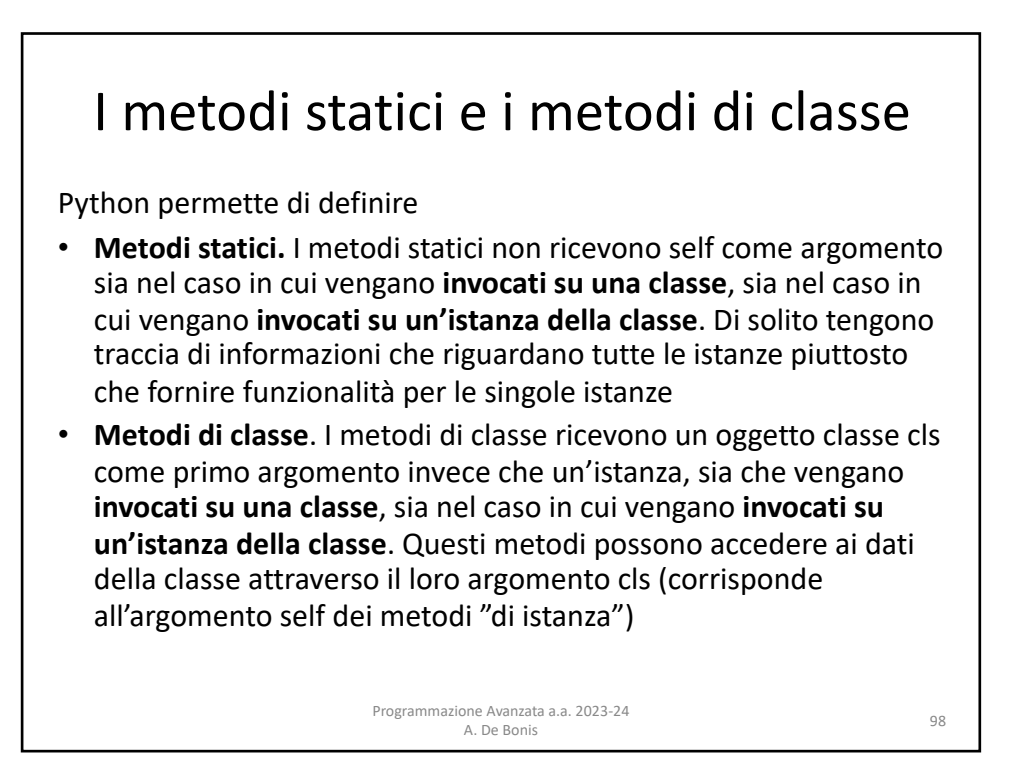

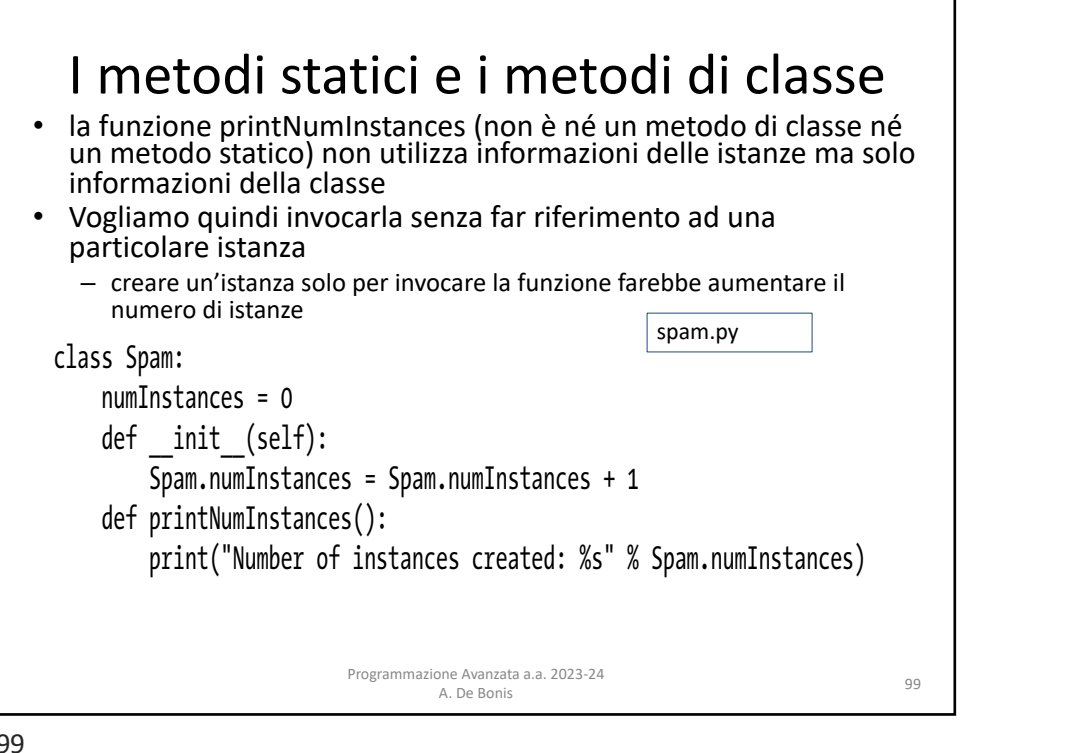

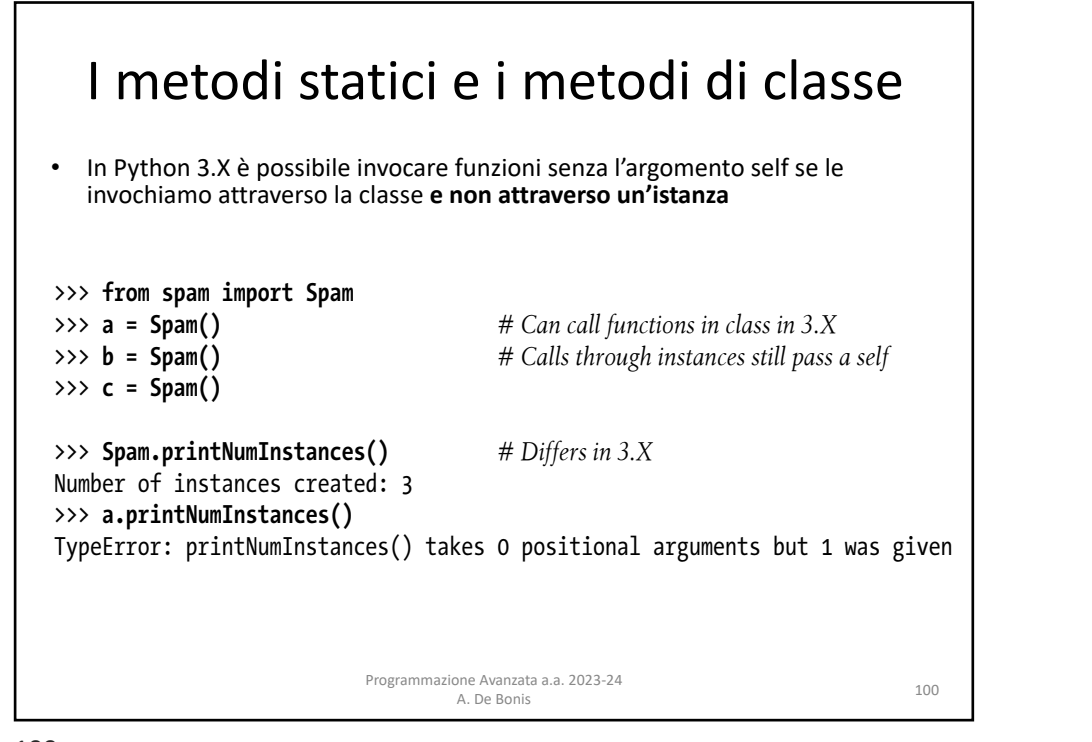

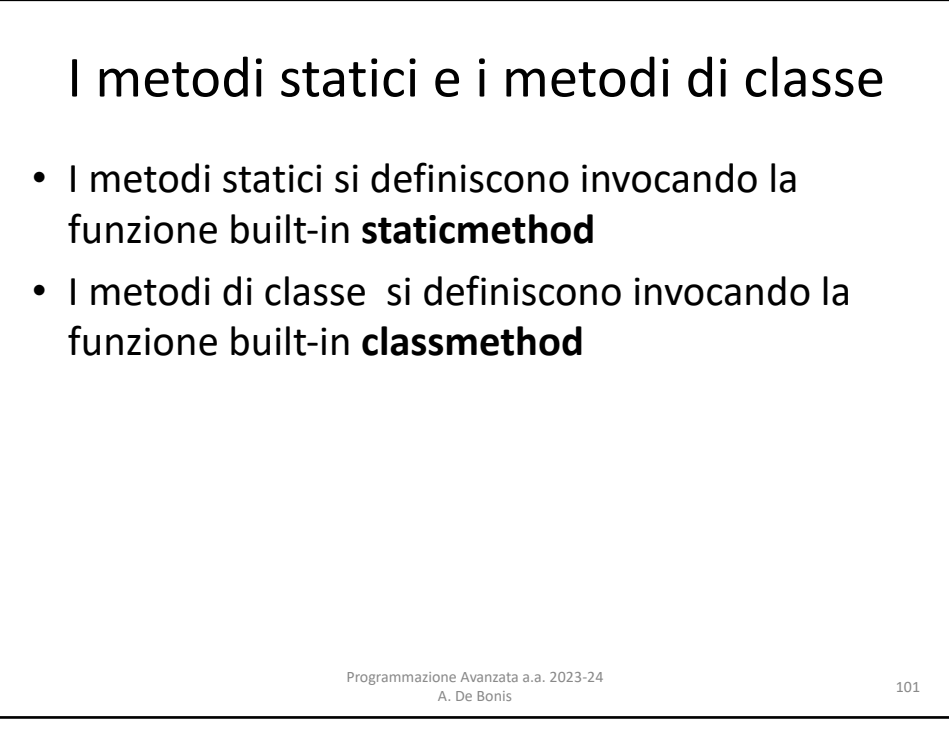

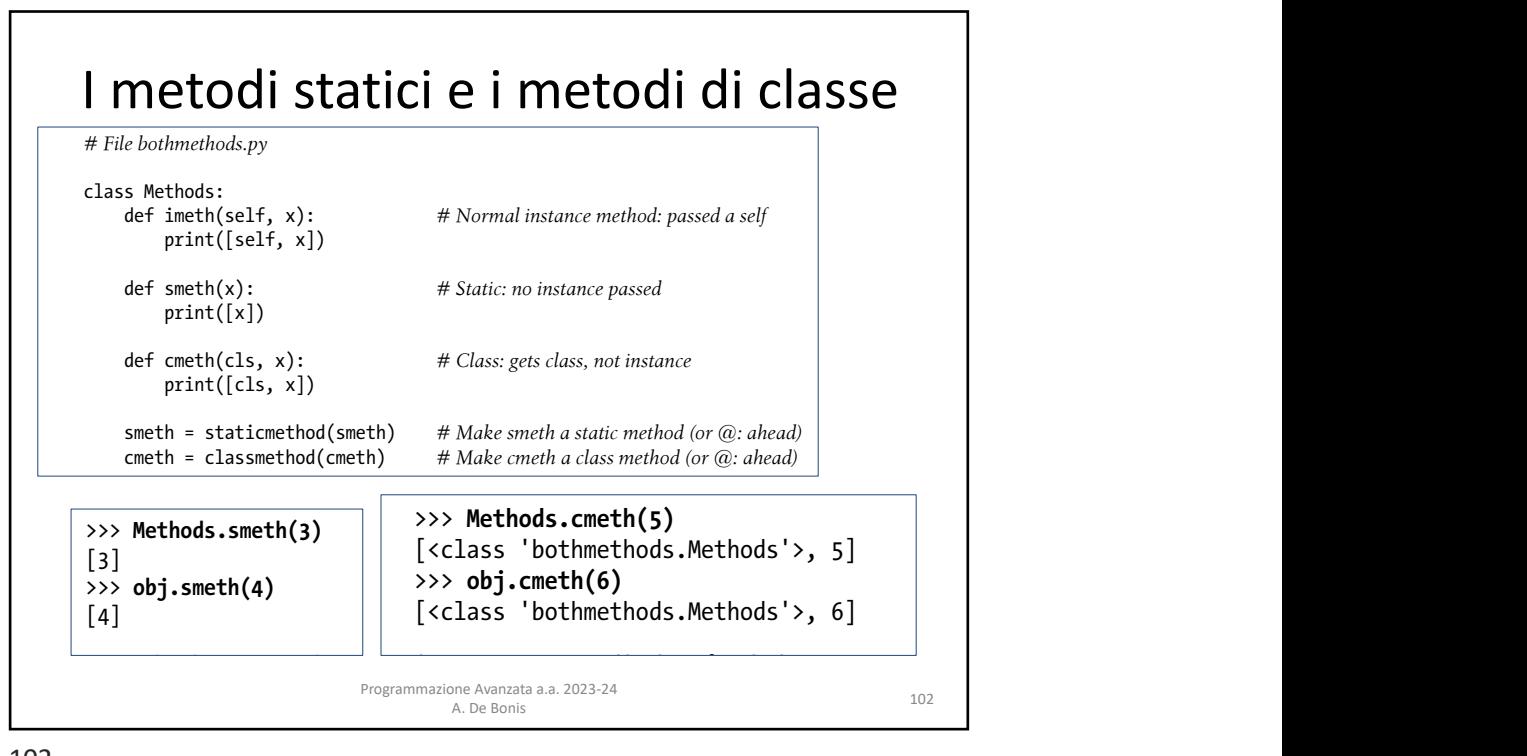

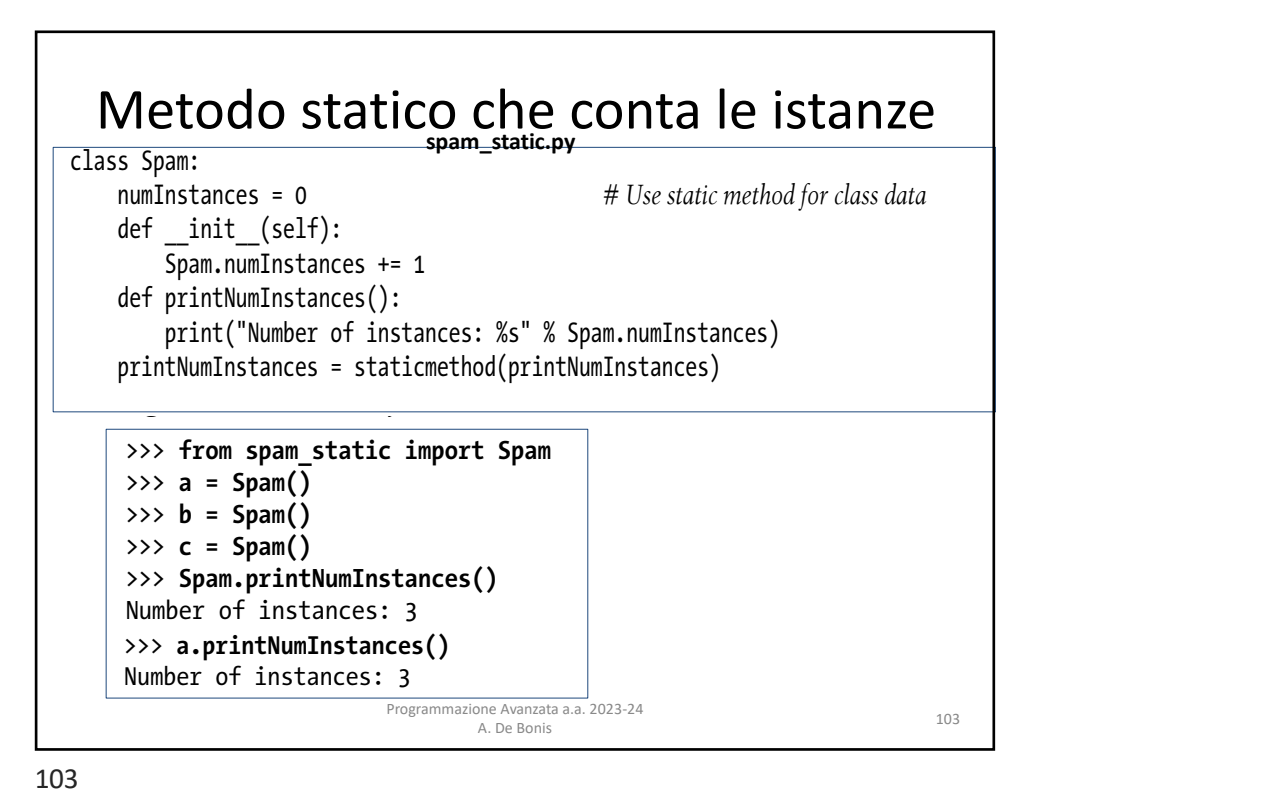

![](_page_14_Figure_3.jpeg)

![](_page_15_Figure_1.jpeg)

![](_page_15_Figure_3.jpeg)

![](_page_16_Figure_1.jpeg)

>>> **from spam\_class import Spam, Sub, Other** 107

![](_page_16_Figure_3.jpeg)

## Metodo di classe invocato attraverso le  $\quad$  sottoclassi  $L_{\rm{H}}$  , where  $L_{\rm{H}}$ IVICLOUD UI CIASSE IIIVOCALO ALLIAVEISO IE $\parallel$  $\mathcal{L}$

le sottoclassi hanno la propria variabile numInstances<br>
allowstrates

![](_page_17_Picture_422.jpeg)

109  $\overline{\mathcal{O}}$ 

## Metodo di classe invocato attraverso le sottoclassi Programmazione Avanzata a.a. 2023-24 A. De Bonis 110 WAPPOQDJADJHUDDJADJHVDDJADDJADDJADDJADDJAV  $\parallel$  VICTOUD OF CHOOCE THEODOLOGIC DITTERS IN  $\parallel$  $\mathbf{F}_{\text{max}}$ class Spam: numInstances = 0<br>def count(cls): # Per-class instance counters cls.numInstances  $+= 1$   $\#$  cls is lowest class above instance def \_\_init\_\_(self): self.count()  $\#$  Passes self.\_class\_to count count = classmethod(count) class Sub(Spam): numInstances = 0 def \_\_init\_\_(self): 5HGHILQHVBBLQLWBB Spam.\_\_init\_\_(self) class Other(Spam):  $\# Inherits\_init$  numInstances = 0 >>> **from spam\_class2 import Spam, Sub, Other**  $\Rightarrow$   $\times$  **x** = Spam()  $\Rightarrow$   $\Rightarrow$   $\begin{cases} y_1, & y_2 \end{cases} = \text{Sub()}, \text{Sub()}$ **Static and Class Methods | 1033** >>> **z1, z2, z3 = Other(), Other(), Other()** >>> x.numInstances, y1.numInstances, z1.numInstances # Per-class data! (1, 2, 3) >>> **Spam.numInstances, Sub.numInstances, Other.numInstances**  $(1, 2, 3)$ A. De Bonis

![](_page_17_Picture_7.jpeg)

![](_page_18_Figure_1.jpeg)